# **Cas Spécibike : progiciel de gestion intégrée**

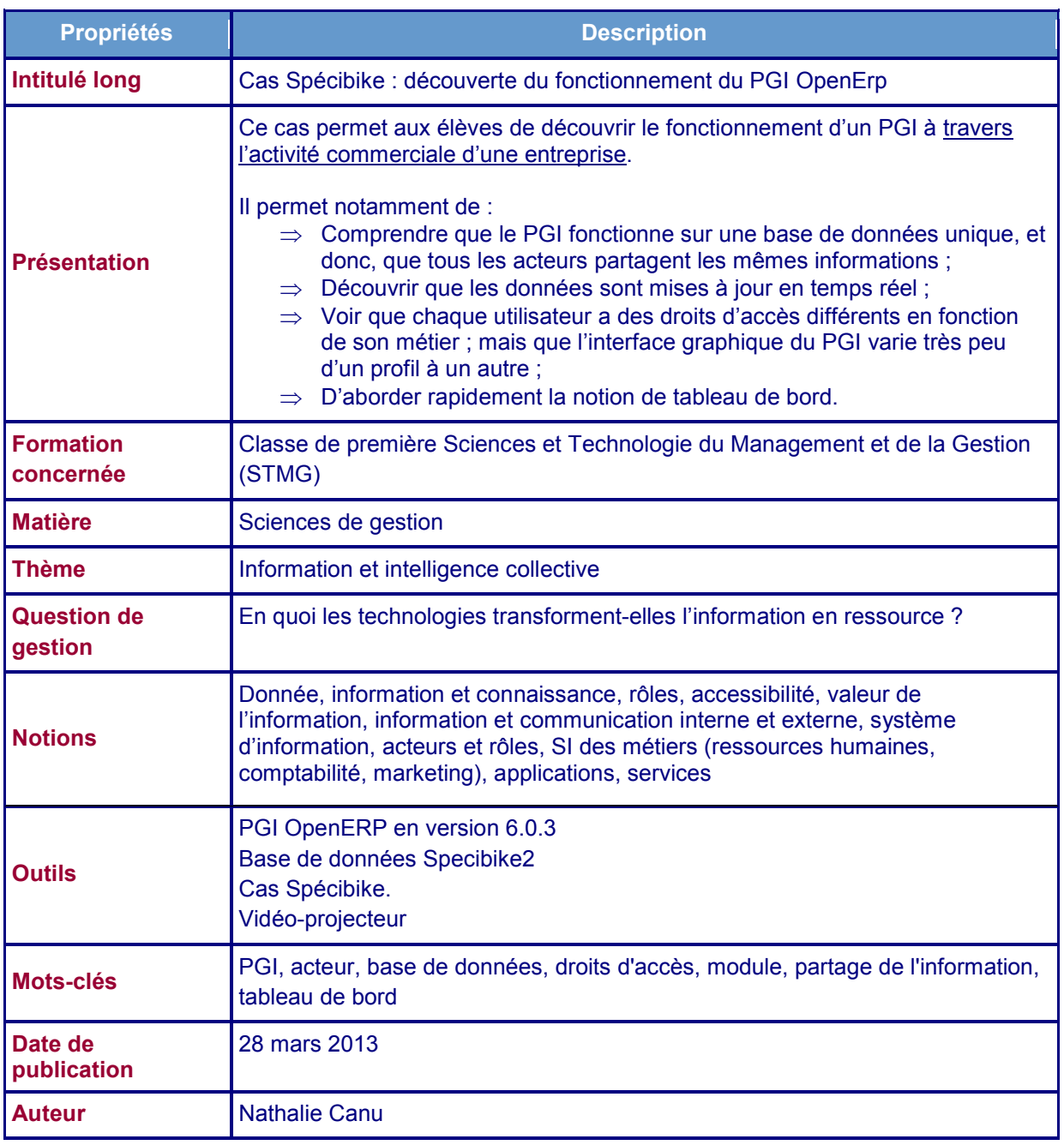

# **Définition du PGI**

Un PGI (Progiciel de Gestion Intégrée) ou ERP (Enterprise Ressource Planning) est un progiciel qui permet de gérer l'ensemble des processus/activités d'une organisation autour d'une base de données unique.

Il « intègre les principales composantes fonctionnelles de l'entreprise : gestion de production, gestion commerciale, logistique, ressources humaines, comptabilité, contrôle de gestion.

À l'aide de ce système unifié, les utilisateurs de différents métiers travaillent dans un environnement applicatif *identique* qui repose sur une base de données *unique*. Ce modèle permet d'assurer l'*intégrité des données*, la *non-redondance* de l'information, ainsi que la *réduction* des temps de traitement. »

*Source : http://www.cerpeg.ac-versailles.fr/IMG/pdf/2012\_tutoriel\_openerp\_version\_6\_0\_3.pdf*

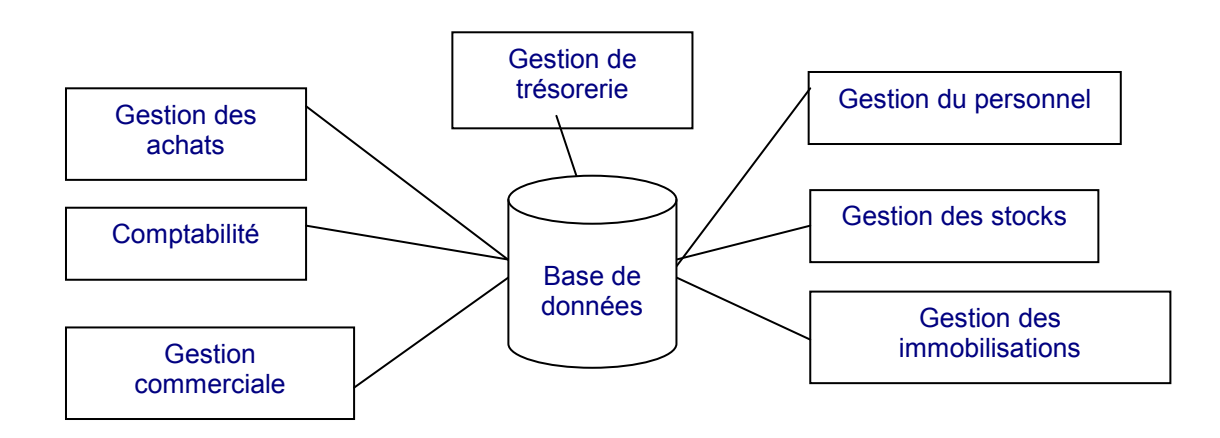

Nous allons utiliser le PGI **OpenErp** On Line, il vous suffit donc d'ouvrir un navigateur et de taper l'adresse suivante : http://srv6.certa.s210.academie-openerp.fr/.

Dans la fenêtre d'identification, vous choisissez la base de données « **Specibike** ». Spécibike est une entreprise commerciale spécialisée dans les articles de sport, et plus précisément les vélos.

## **Glossaire**

**Une base de données** est un ensemble structuré et organisé permettant le stockage de grandes quantités d'informations afin d'en faciliter l'exploitation (ajout, mise à jour, recherche de données). Ce stockage de données est fait sur support informatique et son exploitation nécessite l'utilisation d'un logiciel spécifique.

**Un acteur** est une personne qui joue un rôle dans une ou plusieurs activités de l'organisation. L'acteur peut être interne ou externe à l'organisation.

## **Présentation de l'entreprise**

Au fil des années, Spécibike est devenu un réseau de quelques 70 magasins de cycles, indépendants et répartis sur l'ensemble du territoire français. Les magasins Spécibike proposent toutes les grandes marques du marché avec des vélos pour enfants, des vélos pliants, des vélos à assistance électrique et de nombreux accessoires. Spécibike, ce sont aussi des ateliers de réparation et d'entretien qualifiés.

Spécibike ne fabrique pas de vélos, la société achète les vélos auprès de grandes marques et les revend en apportant différents services au client : un catalogue très complet de vélos et d'accessoires, les conseils de techniciens spécialisés, un service de réparation efficace.

L'entreprise est organisée selon le schéma suivant :

- Le siège social, magasin d'origine créé par M. Burgond, réalisant le plus gros volume d'affaires, est situé à Dijon.
- Les autres magasins sont des lieux de distribution qui disposent d'une organisation propre.

L'entreprise dispose également d'un site marchand « Oxabike » proposant à la vente ses produits, ainsi que des pièces de rechange et des accessoires. La logistique liée aux commandes en ligne est située à Dijon.

#### Organigramme de Spécibike :

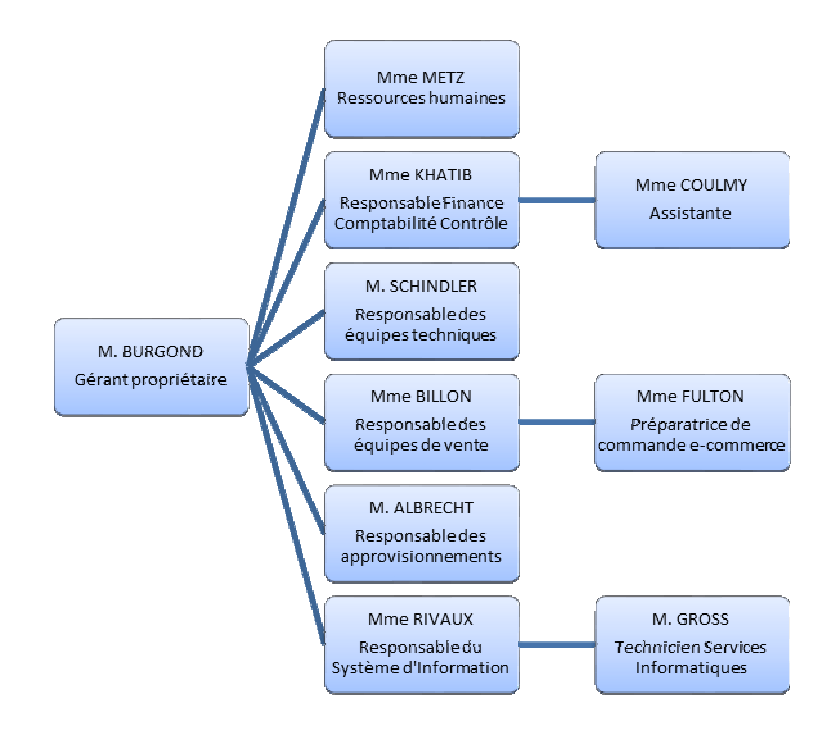

#### Acteurs et missions au siège de Spécibike

M. BURGOND, passionné de randonnées VTT, fait le choix de la gamme de vélos à proposer en catalogue en relation étroite avec Mme BILLON qui analyse les tendances du marché et forme les équipes de vente des magasins. Elle gère aussi la distribution.

Mme FULTON supervise la gestion du site de vente en ligne et gère la préparation des commandes passées avec le site OXABIKE.

Mme RIVAUX est responsable du système d'information, elle supervise les services en ligne (site marchand, réseaux sociaux), les ressources informatiques des magasins.

M. GROSS veille plus particulièrement au bon fonctionnement du progiciel de gestion intégré (PGI) qui a été mis en place dans l'entreprise depuis deux ans, il a le rôle d'administrateur du progiciel.

Mme KHATIB et son assistante Mme COULMY sont chargées du suivi comptable des ventes et des achats. Elles produisent tous les mois, pour la direction, un état des ventes par magasin, un suivi de trésorerie.

### Le système d'information de Spécibike

Les magasins enregistrent les ventes de biens et de services à l'aide d'un progiciel de gestion intégré (PGI) accessible en ligne sous la forme d'une application *web*. Les employés accèdent au PGI et au site marchand via un logiciel navigateur.

Le PGI a été choisi pour sa capacité à prendre en charge les processus métier de Spécibike, à savoir l'achat et à la vente de vélos, mais aussi, parce qu'il supporte les autres activités liées à la gestion de l'entreprise, la comptabilité, la gestion des ressources humaines et la logistique.

Outre son important réseau de magasins, Spécibike est présent sur la toile avec son site marchand Oxabike. Ce site est géré à l'aide d'un système de gestion de contenu<sup>1</sup> couplé au PGI choisi par l'entreprise. Ainsi, les commandes passées par les clients sur le site marchand alimentent la base de données exploitée par le PGI. Les caisses des différents magasins sont équipées d'un logiciel point de vente qui, lui-aussi, dirige les données de ventes saisies en magasin vers le PGI.

La majeure partie de l'infrastructure technique (serveurs et progiciels) est hébergée chez un fournisseur.

Récemment, les dirigeants de Spécibike ont suivi une formation pour mieux exploiter l'important volume de données disponible via le PGI. Cette formation doit leur permettre d'observer en temps réel l'activité de l'entreprise, d'évaluer sa performance et de mieux préparer les décisions à prendre.

#### **Vue d'ensemble du système d'information de Spécibike**

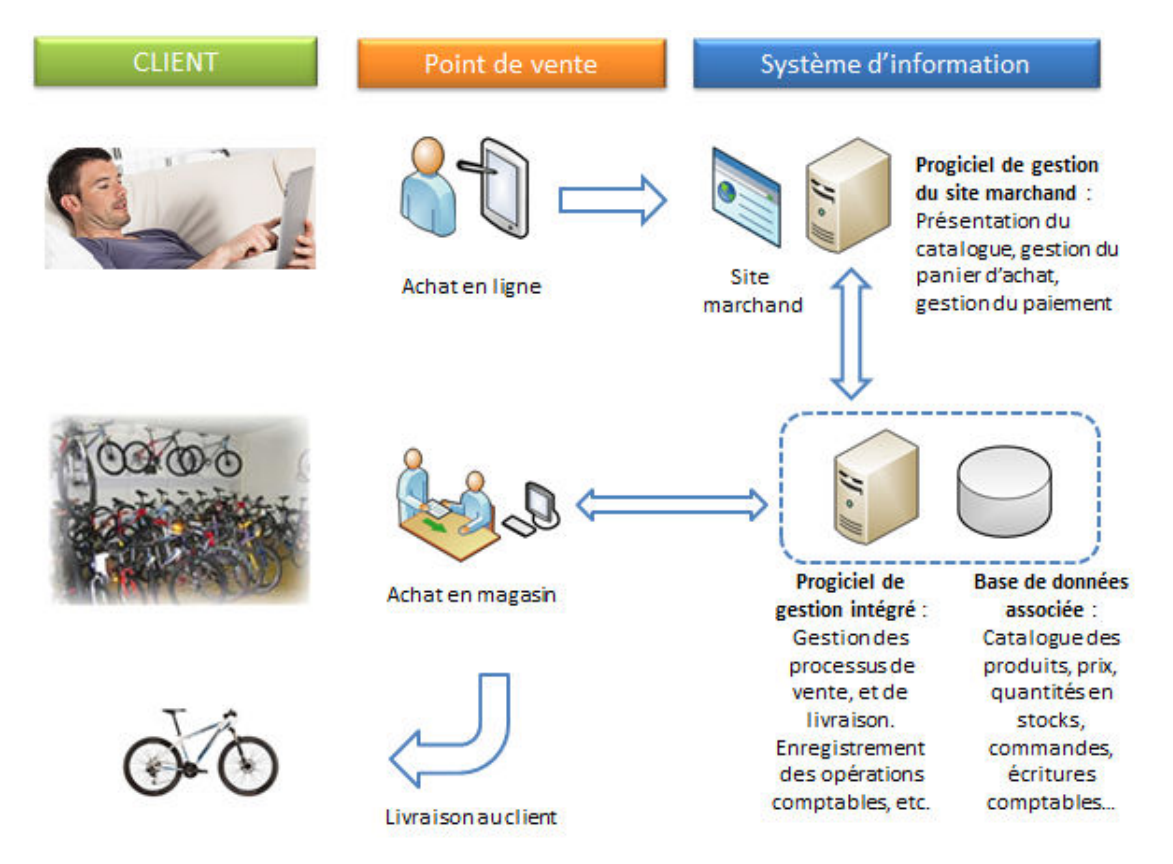

# **Exercice :**

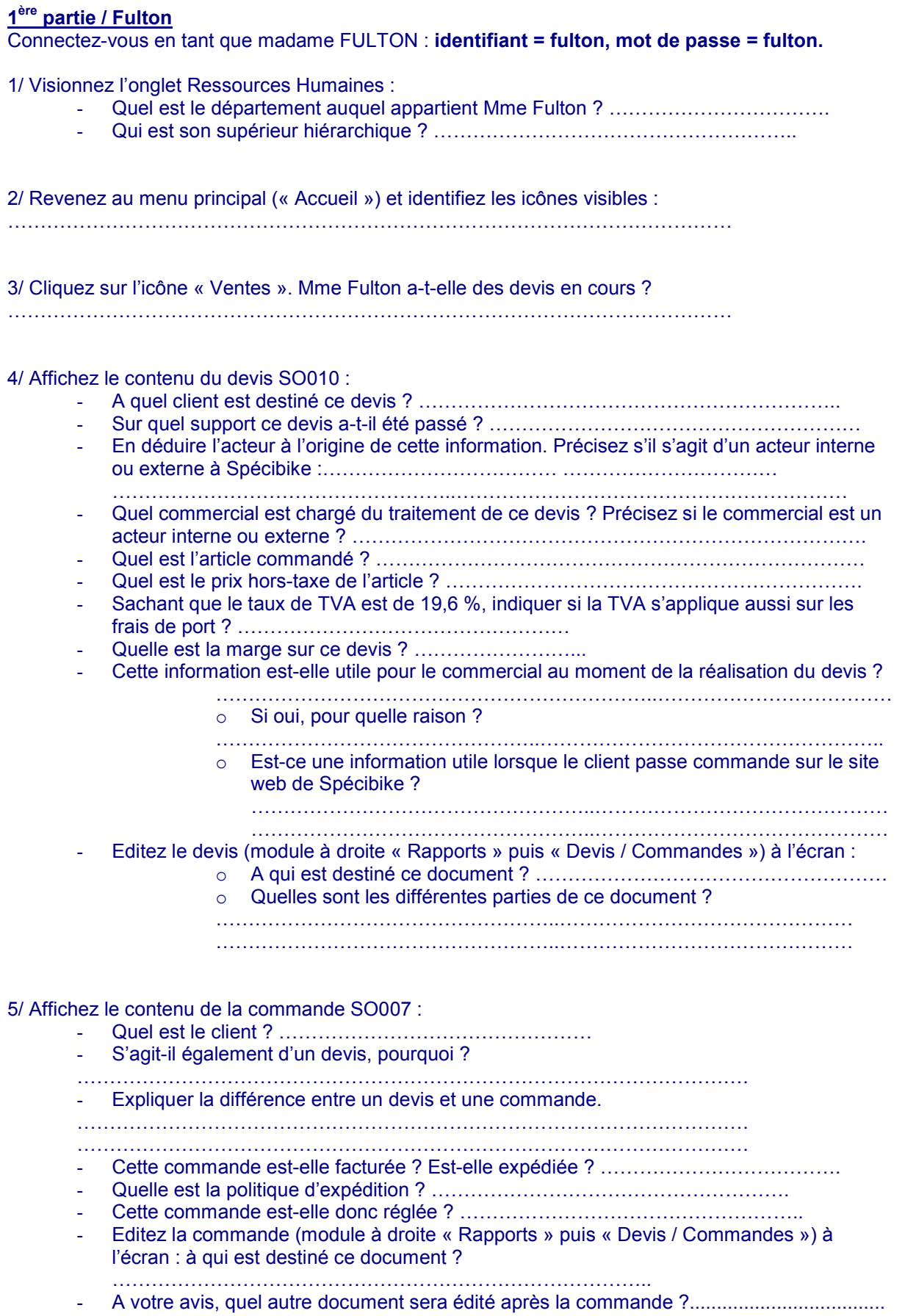

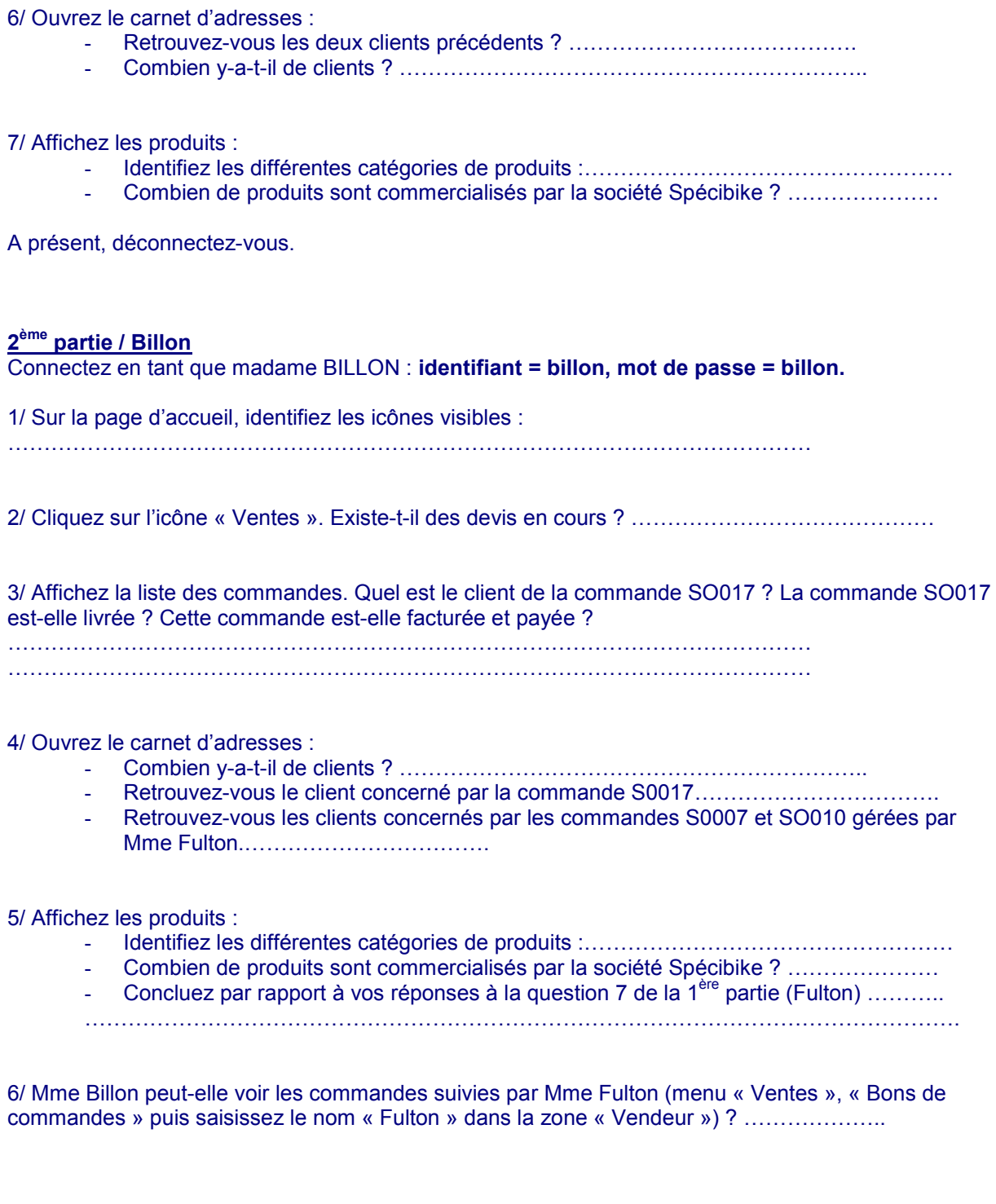

**Qu'est-ce qu'un tableau de bord ?** 

*Un tableau de bord rassemble plusieurs d'indicateurs dans une représentation adaptée permettant d'avoir une vue d'ensemble de tout ou partie de l'activité d'une organisation dans un domaine donné. On peut ainsi parler du Tableau de bord des ventes, du Tableau de bord de trésorerie, du Tableau de bord des ressources humaines, du Tableau de bord des projets en cours, etc*.

7/ Ouvrez l'onglet « Rapports », puis « Tableau de bord », puis « Analyse des ventes ». Quelle est la répartition des ventes entre les vendeurs ?

RRRRRRRRRRRRRRRRRRRRRRRRRRRRRRRRRRRRRRRRRRRR RRRRRRRRRRRRRRRRRRRRRRRRRRRRRRR.RRRRRRRRRRRRRR

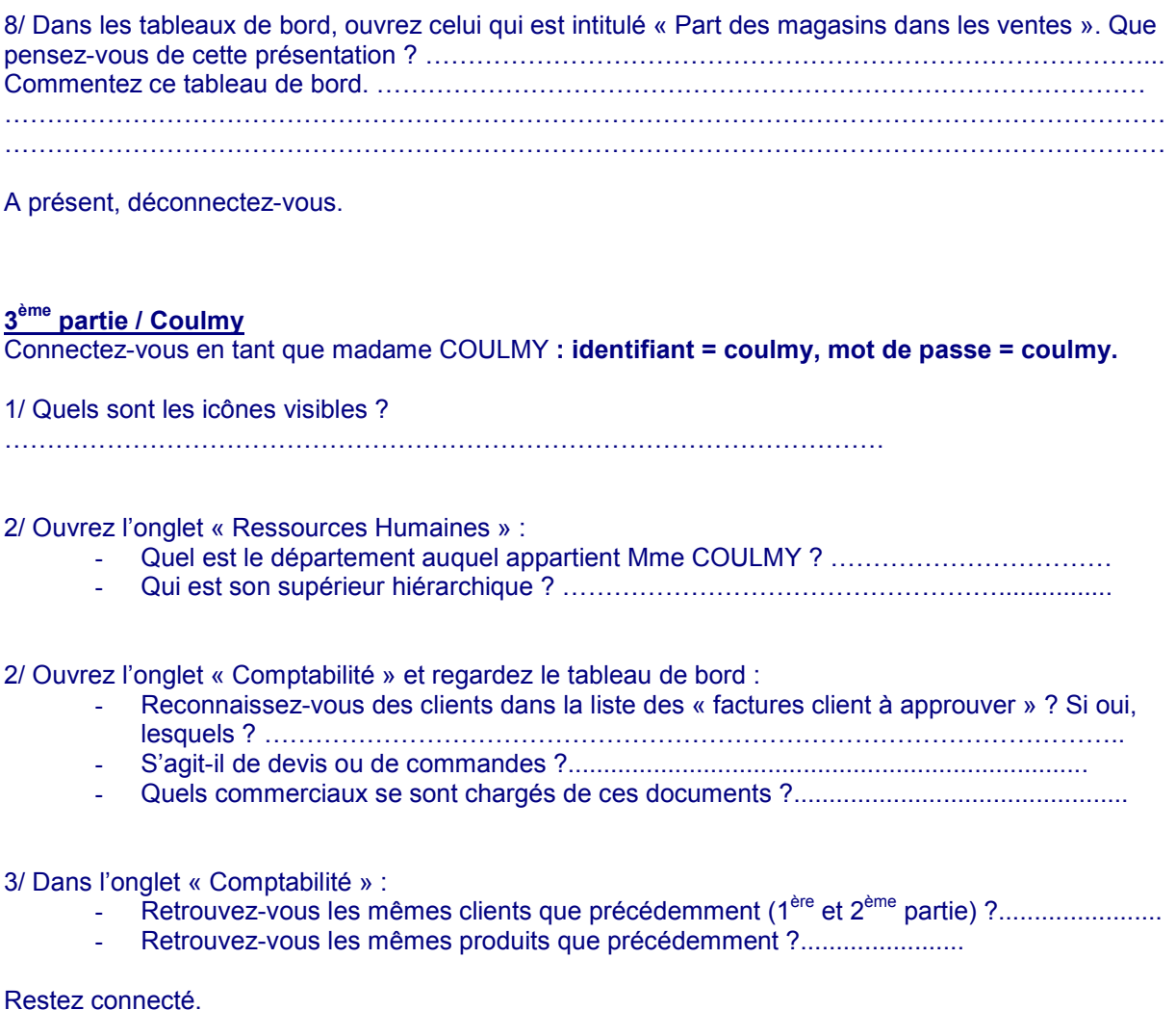

#### **Administrateur :**

*Activité par le professeur nécessitant l'utilisation d'un vidéoprojecteur.*  Le professeur se connecte en tant qu'administrateur : identifiant = admin, mot de passe = admin.

#### *Questions aux élèves :*

1/ Quels sont les icônes visibles ?

2/ Ouvrez l'onglet « Ressources humaines » puis la liste des employés : retrouvez-vous les trois employés évoqués précédemment ?

3/ Affichez la liste des bons de commande (onglet « Ventes » ; supprimez le vendeur « Administrator » mis par défaut) : que voyez-vous ?

4/ Dans la liste des commandes, retrouvez-vous les documents SO007, SO010 et SO017 ?

4/ Créez un client : Margot PASS, rue du général Leclerc 61000 ALENCON, France, margot-pass@orange.fr. Sauvegardez.

4/ Dans l'onglet « Comptabilité », regardez à présent la liste des clients :

- Retrouvez-vous le client PASS dans la liste ?.............................................................

- Le contenu de la fiche client correspond-il au contenu saisi par l'administrateur ?..........................................................................................................

#### **Administrateur :**

*Activité par le professeur nécessitant l'utilisation d'un vidéoprojecteur.* 

5/ Créez un bon de commande :

Le client concerné est Bruno Suder qui a commandé 2 vélos électriques Tout terrain Elecbike ; il bénéficie d'une remise en magasin de 5 % *(remarque : afin de valider la ligne de commande, il faut cliquer sur « sauvegarder et fermer » ; la ligne de commande s'affiche sur le bon de commande, puis confirmez la commande).* 

6/ Dans l'onglet « Comptabilité », regardez à présent le tableau de bord :

- Retrouvez-vous la commande que vient de passer l'administrateur ?...............
- Ouvrez le document et assurez-vous que le contenu est identique.

#### **Conclusion : QCM**

Le PGI fonctionne avec :

- Une base de données unique
- Plusieurs bases de données

Tous les acteurs ont accès aux mêmes données (clients, produits, ventes...) :

- $\square$  Oui
- $\Pi$  Non

A votre avis, ces données ont été :

- $\square$  Saisies une seule fois par l'un des acteurs
- $\square$  Saisies par chaque utilisateur

Les actions d'un acteur sont-elles visibles par les autres acteurs (ex : une vente réalisée par un commercial) ?

- $\square$  Oui
- $\Pi$  Non

Quand un acteur fait une modification sur la base de données, la mise à jour des données pour les autres acteurs est :

□ instantanée, c'est-à-dire en temps réel.

 $\Box$  décalée, c'est-à-dire qu'il faut attendre un laps de temps avant de voir la mise à jour à son écran.

Les utilisateurs du PGI ont tous accès aux mêmes menus :

- □ Oui
- $\Pi$  Non

Les icônes visibles à la connexion sont différents selon :

La fonction de chaque utilisateur

- Les jours ou les semaines de connexion
- □ Les tâches qu'il souhaite réaliser

Mis à part les menus / icônes, l'interface graphique est-elle identique selon les acteurs ?

- $\Pi$  Oui
- $\Box$  Non

L'accès au PGI vous parait-il sécurisé ? Pour quelle raison ?

 Oui, car RRRRRRRRRRRRRRRRRRRRRRRRRRRRRRRR. Non, car RRRRRRRRRRRRRRRRRRRRRRRRRRRRRRRR